# **High Altitude Object Tracker**

Brainstorming: Auf dem Hochhaus von DB0HDF könnte eine kleine fernbedienbare Empfangsanlage installiert werden, mit deren Hilfe Ballonexperimente empfangen werden können, die Ausbreitungsbedingungen beobachtet werden oder auch Satelliten getrackt. Man hat auf dem Gebäude freie Sicht in alle Richtungen und bereits einen Standort mit Internetanschluss und Strom etabliert.

**Dieses Projekt wurde durch die [Satellitenfunkstation für 2m und 70cm](https://loetlabor-jena.de/doku.php?id=projekte:satfunk:start) ersetzt und wird nicht weiter verfolgt.**

# **Arbeiten**

- Beschaffung aller Kauf-Komponenten wasserdichtes Gehäuse fehlt noch
- 3D-Druck der Spezialteile einige Teile fehlen noch
- Zusammenbau Mechanik
- **Schaltplan / Layout Elektronik Done**
- **Fertigung / Bestückung / Inbetriebnahme Elektronik Done**
- **Konzept Software Done**
- Einrichtung Software Router o Was fehlt da noch? rtl fm?
- **Einrichtung Software Server Done**
- Inbetriebnahme Gesamtsystem

# **Anforderungen**

- Frequenzbereich für Empfang: 70cm-Band
- Antenne mit Richtwirkung und vertikaler (/zirkularer) Polarisation 4-Element 70cm-Yagi auf Rotor vollkommen ausreichend
- vom PC zuschaltbarer VV direkt an Antenne für Sat-RX (optional, später erweiterbar)

# **Konzept**

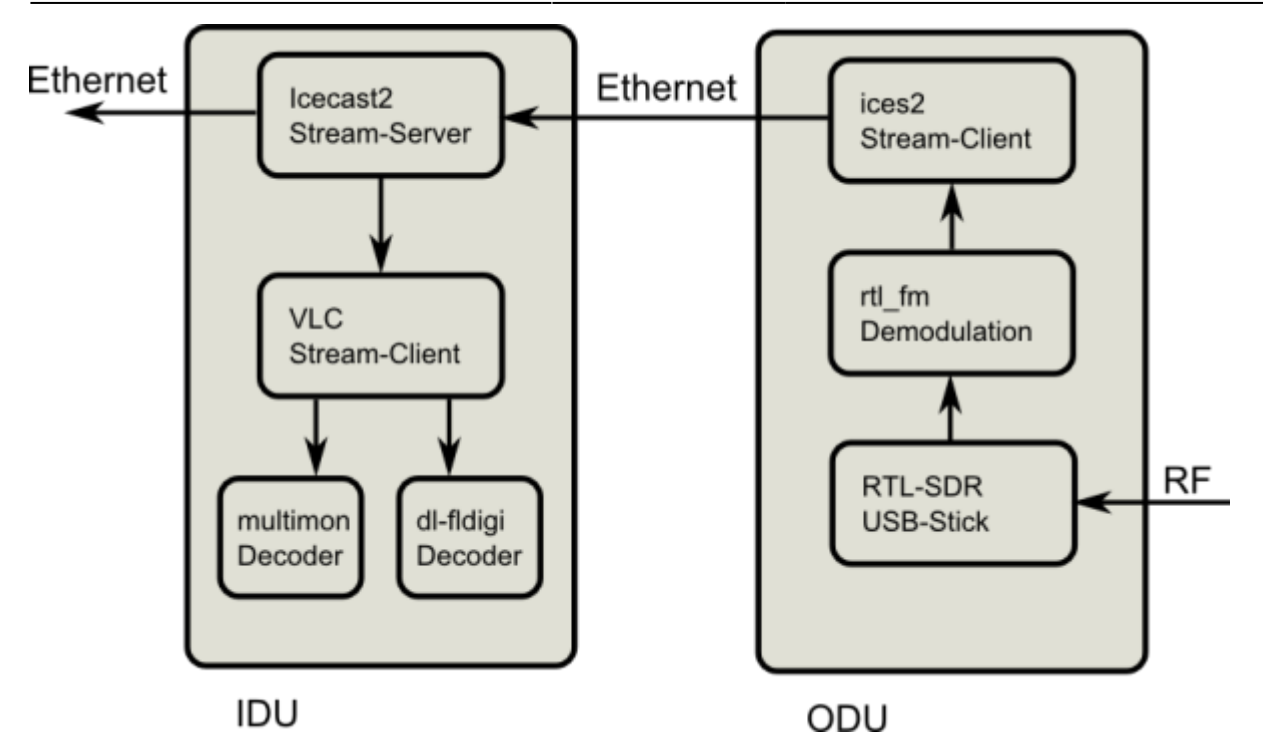

### **Bedienung**

Empfang und Dekodierung geschieht primär auf dem Rechner im Hochhaus. Die komplette Bedienung geschieht per Remote-Access, sprich Zugriff auf den Bildschirminhalt des Verarbeitungsrechners. Zusätzlich wird ein Internetstream für Audio eingerichtet, der frei empfangbar ist.

### **Software**

Die Software für die beiden relevanten Betriebsmodi ist unten beschrieben. Falls statt eines gewöhnlichen Funkgeräts ein SDR verwendet werden würde: Man kann gqrx fernsteuern, die API ist [hier](http://gqrx.dk/doc/remote-control) beschrieben. Das ist auch direkt mit gpredict kompatibel.

#### **Modus Satellitentracking**

Für Satellitentracking würde gpredict den Rotor (rotctld) und das Funkgerät (rigctld) ansprechen, das ist schon fertig und funktioniert gut (Tests bei Stefan).

#### **Modus Ballontracking**

Für Ballons wäre die Frequenzeinstellung über dl-fldigi (rigctld) möglich. Die Ausrichtung der Antenne müsste manuell geschehen bzw. [habrotate](https://github.com/philcrump/habrotate) verwenden.

### **Hardware**

#### **Rotor**

Auf dem Dach: Azimuth-/Elevationsrotor nachgebaut nach dem [SatNOGS-Konzept.](http://satnogs.dozuki.com/Guide/SatNOGS+Ground+Station+v2+Mechanical+Assembly/1) Einzige finanziell tragbare Lösung, die man damit mal erproben könnte und vielleicht gleich dem Projekt dienlich machen kann.

### **PC**

Drei Möglichkeiten stehen zur Diskussion:

- **schwachbrüstiger Einplatinenrechner (Raspberry Pi, WGT634U, usw) und SDR-Stick in der Kiste, zusätzlicher Rechner abgesetzt zur Verarbeitung der Daten vom SDR**
	- Vorteil: Teile sind vorhanden, nur Strom und Ethernet nach außen zu führen
- Funkempfänger und Rechner sind innen
	- Vorteil: Wetterfest, nur "dumme" Elektronik in der Kiste, eventuell schon alles vorhanden
	- Nachteil: HF-Leitung, Strom, Serielle Schnittstelle / USB, … müssten nach außen geführt werden

#### **Empfänger**

- **normaler, günstiger SDR-Stick**
	- Vorteile
		- breitbandig
		- sehr günstig
	- Nachteile:
		- Empfindlichkeit schlechter als dediziertes FuG
		- VV wie [HABAmp](http://ava.upuaut.net/store/index.php?route=product/product&product_id=83) nötig

## **Nachbau SatNOGS-Antennenrotor**

Aktueller Schritt: Teile werden 3D-gedruckt. Die mechanisch einfachen Teile sind fertig gedruckt.

### **Elektronik**

Fertig aufgebaut und getestet.

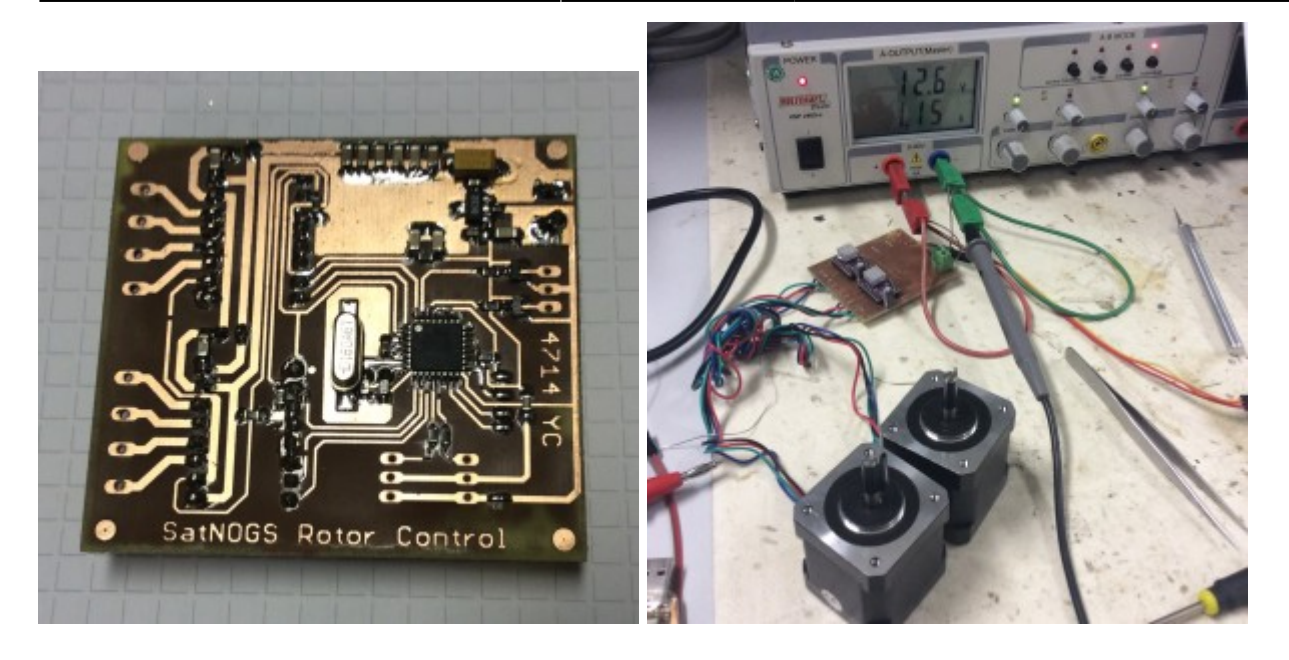

Die original SatNOGS-Elektronik verwendet einen Arduino Micro und Schrittmotortreiber von Polulu (Breakout-Board für A4988). Die Arduino-Software geht auch auf einem Standard-AtMega, als Ersatz für das Breakoutboard werden Boards mit DRV8825 benutzt.

### **3D-Druck**

Status der 3D gedruckten Teile:

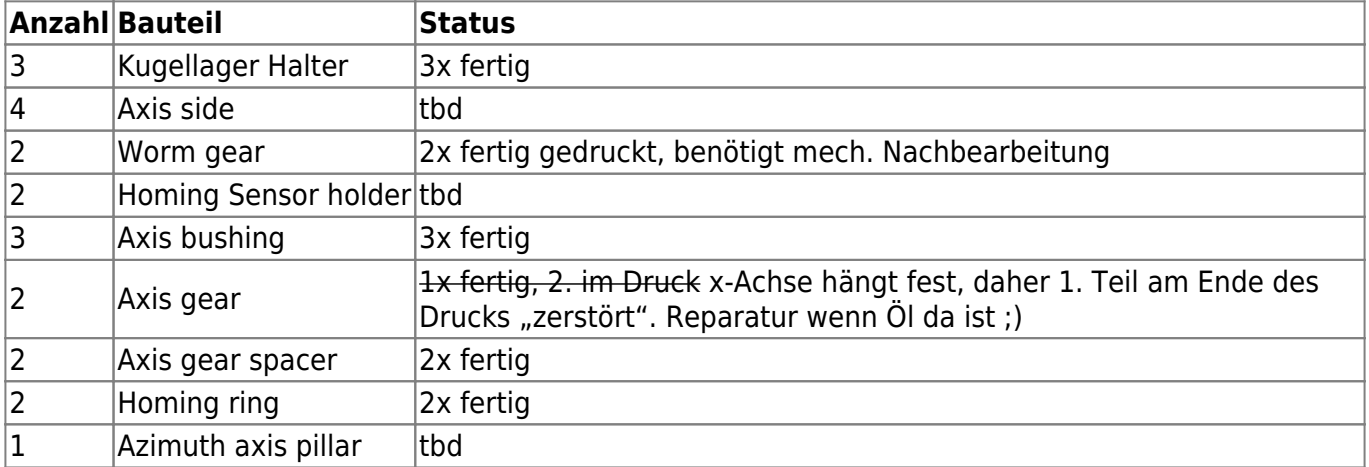

Die Schneckengetriebe sind sehr schwer zu drucken. Wir (Stefan und Sev) haben verschiedene Technik ausprobiert, was alles aber nicht super zufrieden stellend ist. Das derzeitige Ergebnis ist ok, muss aber noch mal nachgearbeitet werden.

## **Aufbau der Antennen**

Es wurde eine 4-Element 70cm-Yagi nach [DK7ZB](http://dk7zb.darc.de/70cm/4.htm) aufgebaut.

Aktueller Stand: Koax-Kabel fehlt noch. Danach durchmessen

# **Stückliste**

#### **Wichtig: Bitte wegen der Kostentransparenz alle angefallenen Kosten hier hinterlegen!**

### **Rotor**

- · Benötigte Teile: [BOM](https://github.com/satnogs/satnogs-hardware/blob/master/Tracking%20box/satnogs-mechanical-bom.ods?raw=true) zu beschaffen!
	- $\circ$  Rohre (Azimuth/Elevationsachse/Antennenboom) beschafft (Stefan)  $10\epsilon$
	- $\circ$  Gewindestange (1m, M3) beschafft (Stefan) 1 $\epsilon$
	- Kleinmechanikteile Spende (Stefan) 0€
	- $\circ$  Kugellager kugelten noch rum (Sev) 0€
	- Schrittmotor: [Link](https://loetlabor-jena.de/lib/exe/fetch.php?tok=8c74df&media=http%3A%2F%2Fwww.omc-stepperonline.com%2F3d-printer-nema-17-stepper-motor-59ncm84ozin-2a-17hs192004s-p-18.html) (+1 für Sebastian) 55€
	- Lichtschranke H21LOB oder kompatibel **noch vorhanden?**
- Arduino Micro, Schrittmotortreiber [PCB files](https://github.com/satnogs/satnogs-arduino)
	- Schrittmotortreiber bestellt (Stefan) 5€
	- AtMega328P noch vorhanden

### **Empfänger**

- SDR-Stick mit SMB-Anschluss und TCXO schon vorhanden
- TCXO **noch zu beschaffen**

### **Technik**

- Einplatinencomputer (WGT634U) vorhanden (Sebastian)
- Verarbeitungsrechner (Atom-Board) vorhanden (Stefan)
- CF-Karte 8GB beschafft (Stefan) 21€

### **Antennen**

- Alu-Rohr rund 6mm beschafft (Sebastian) **Preis?**
- Alu-Rohr rund 10mm beschafft (Sebastian) **Preis?**
- Alu-Rohr 15x15mm beschafft (Sebastian) **Preis?**
- 75Ω Koaxleitung vorhanden (Rolf)
- RG58-Kabel **noch beschaffen**

From: <https://loetlabor-jena.de/> - **Lötlabor Jena**

Permanent link: **<https://loetlabor-jena.de/doku.php?id=projekte:hao-track:start>**

Last update: **2016/09/02 09:12**

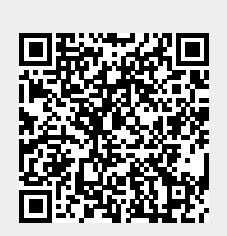